# **Impostazioni di Instagram**

**Instagram presenta moltissime possibilità di configurazione. Non è sempre facile mantenere una visione d'insieme e scegliere la configurazione ottimale. La nostra lista di controllo vi vuole aiutare a proteggere nel miglior modo possibile il vostro account e le informazioni che pubblicate.**

Abbiamo cercato di creare una lista di controllo che fosse la più generale possibile per gli utenti privati. Naturalmente in alcuni casi specifici le singole configurazioni e impostazioni potrebbero essere diverse. Questa lista di controllo si riferisce alle impostazioni di Instagram disponibili il **20 agosto 2024**, così come vengono visualizzate nel browser di un computer desktop.

In generale le impostazioni descritte qui vengono applicate automaticamente nell'app di Instagram. A seconda dello smartphone e del sistema operativo, l'app potrebbe presentare anche ulteriori impostazioni non trattate in questo documento.

Per visualizzare la configurazione del vostro account in Instagram fate clic sull'icona con le tre barrette in basso a sinistra e selezionate dal menu la voce «Impostazioni».

#### **Centro gestione account - Profili**

Qui troverete tutti i vostri account, come Instagram, Facebook e Horizon.

## **Centro gestione account - Funzioni collegate**

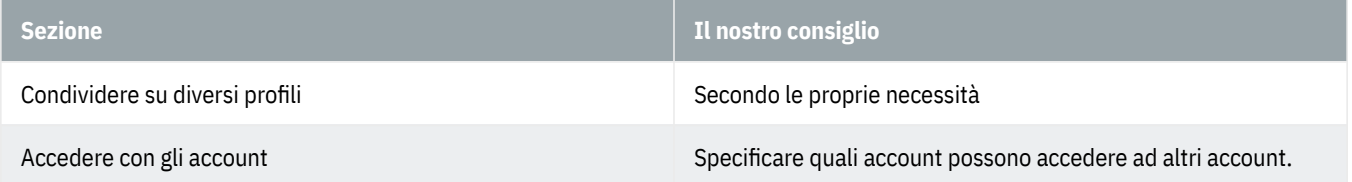

## **Centro gestione account - Password e sicurezza**

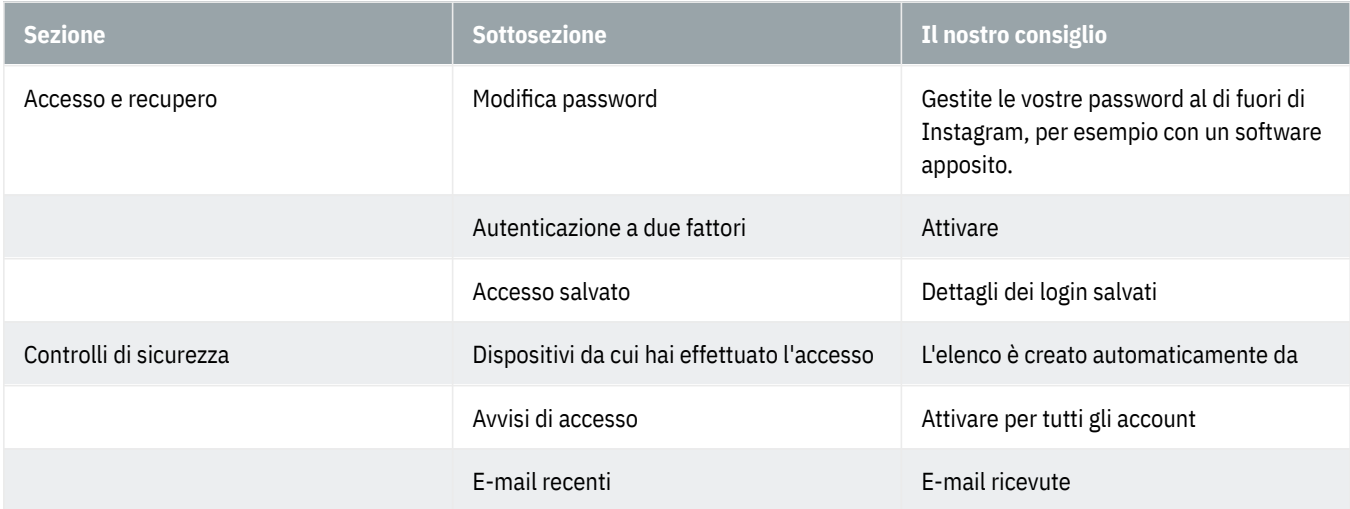

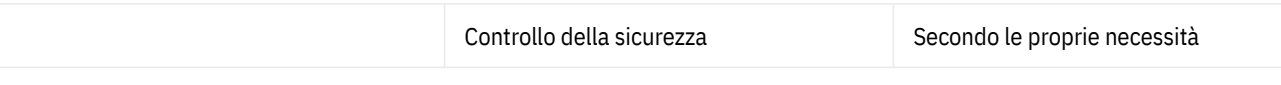

## **Centro gestione account - Dettagli personali**

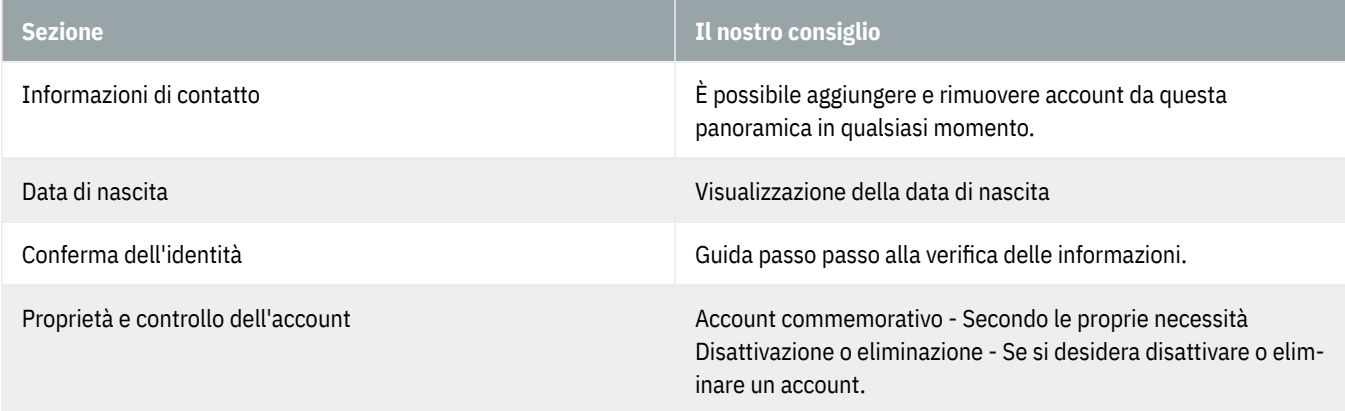

## **Centro gestione account - Le tue informazioni e autorizzazioni**

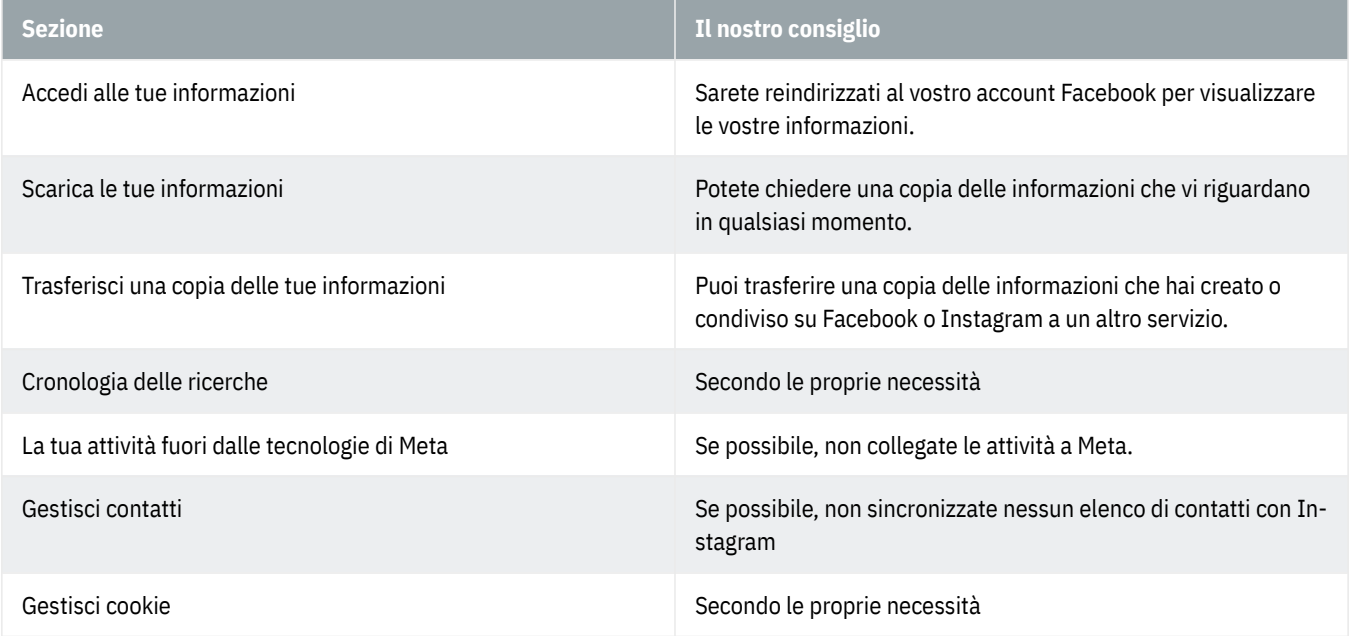

## **Centro gestione account - Preferenze relative alle inserzioni**

Secondo le proprie necessità

## **Centro gestione account -Meta Pay**

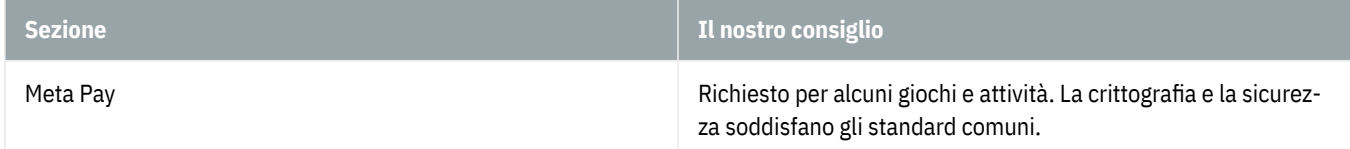

## **Centro gestione account - Mostra che il tuo profilo è verificato**

Con un abbonamento Meta Verified è possibile acquistare vantaggi premium come supporto aggiuntivo e una protezione avanzata dell'account. Configurare secondo le proprie necessità.

#### **Centro gestione account - Account**

È possibile aggiungere e rimuovere account da questa panoramica in qualsiasi momento.

## **Come usi Instagram**

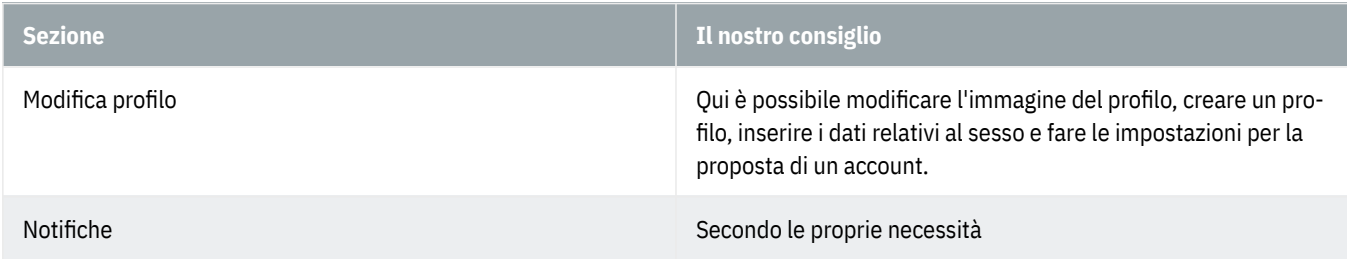

## **Chi può vedere i tuoi contenuti**

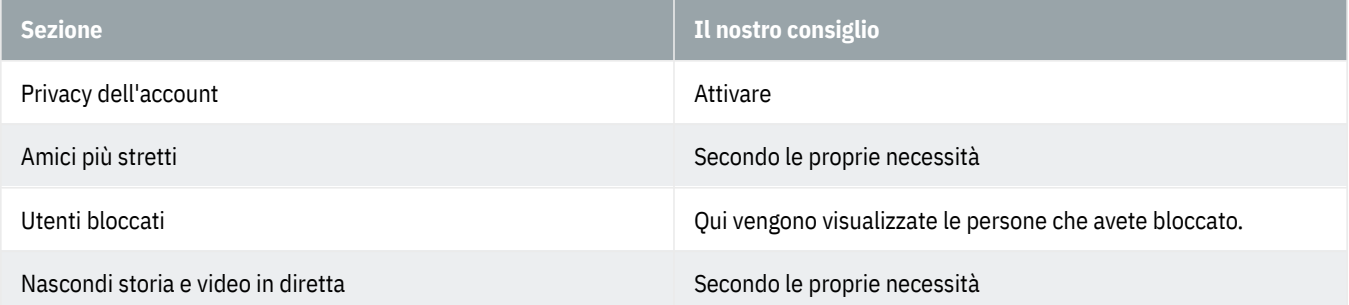

## **Come possono interagire gli altri con te - Messaggi e risposte alle storie**

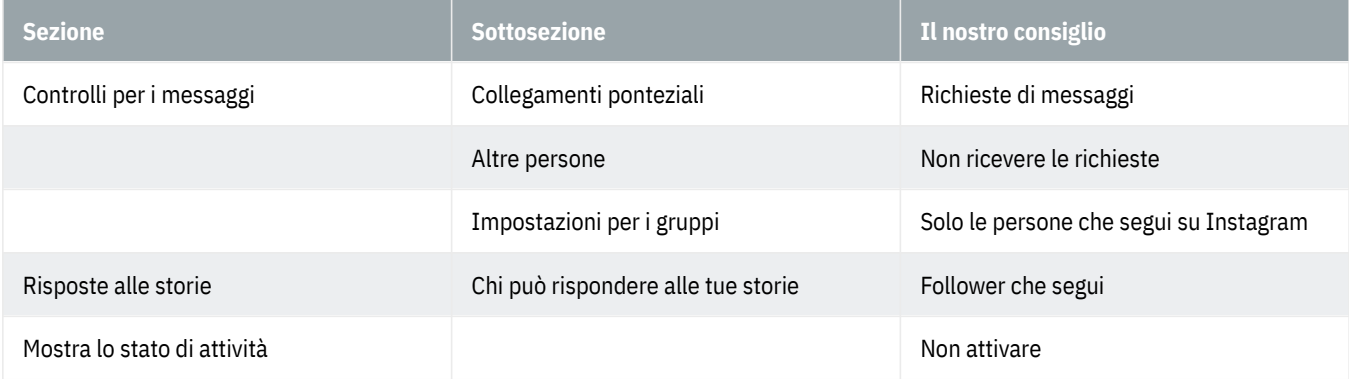

## **Come possono interagire gli altri con te - Tag e menzioni**

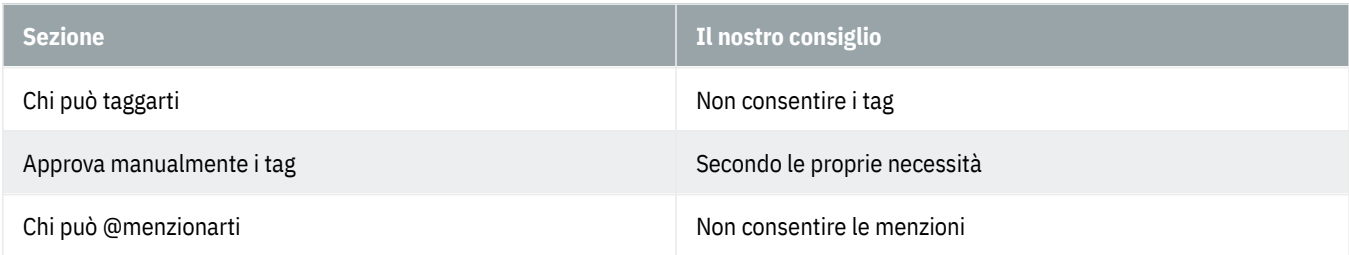

## **Come possono interagire gli altri con te - Commenti**

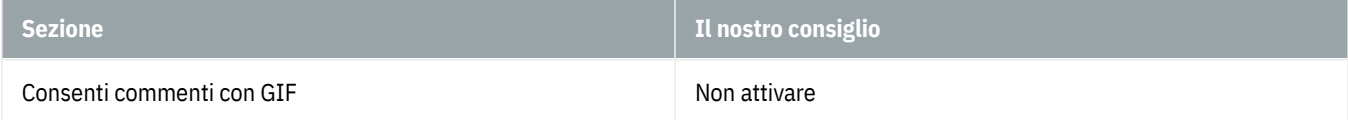

#### **Come possono interagire gli altri con te - Condivisione**

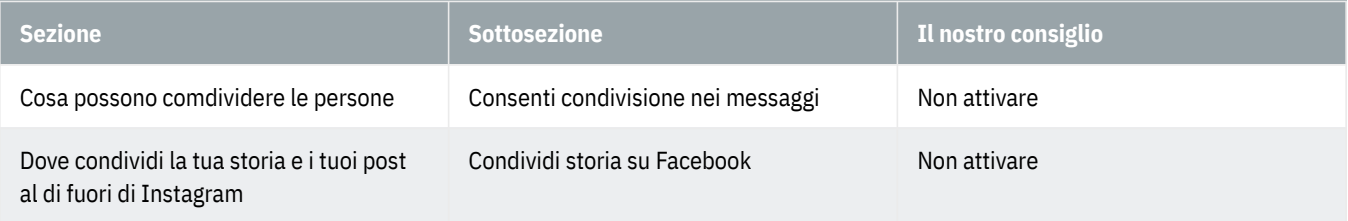

# **Come possono interagire gli altri con te - Account con restrzioni**

Secondo le proprie necessità

# **Come possono interagire gli altri con te - Parole nascoste**

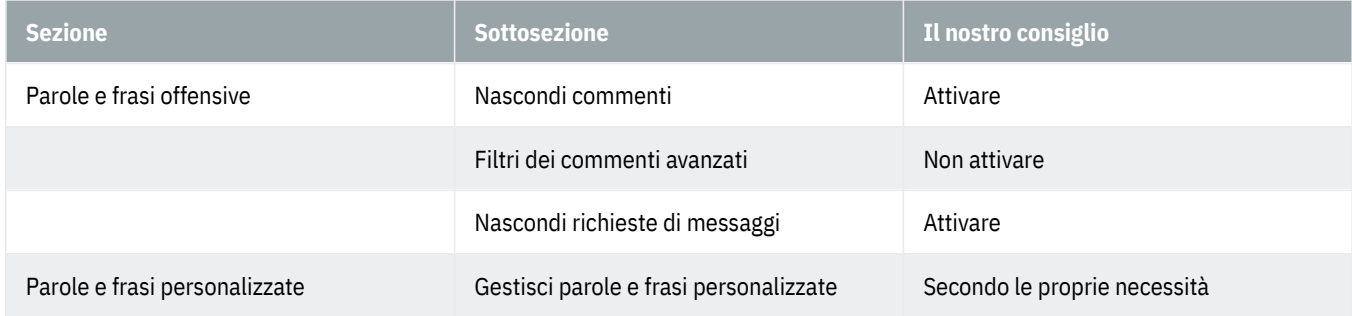

#### **Cosa vedi**

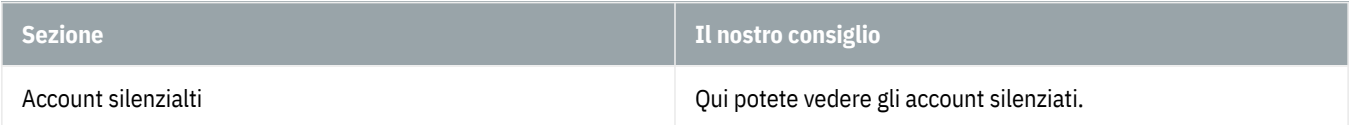

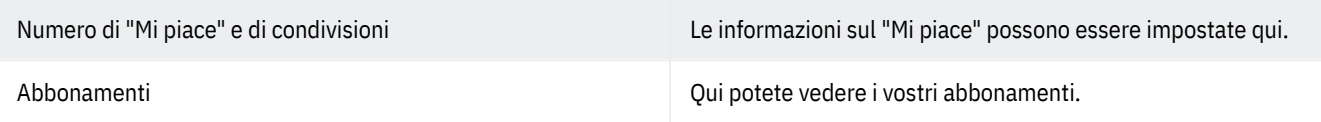

## **La tua app e i tuoi contenuti multimediali**

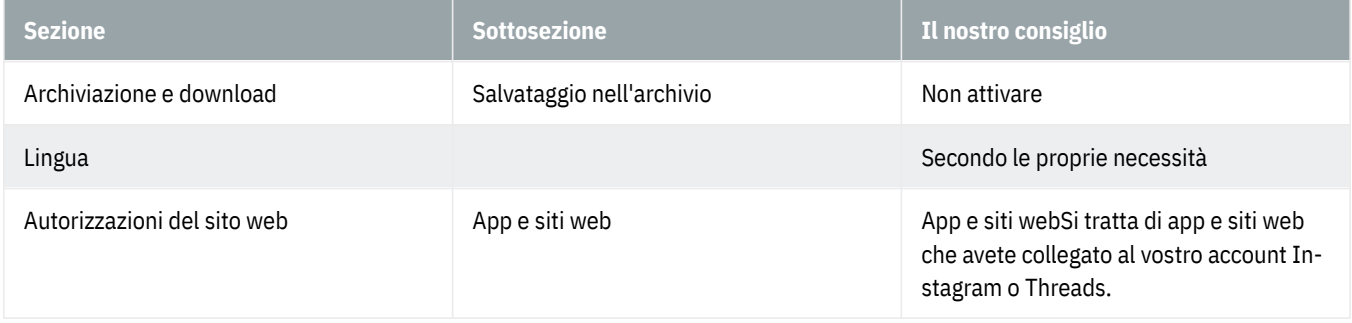

# **Per famiglie - Supervisione**

Secondo le proprie necessità

# **Per professionisti**

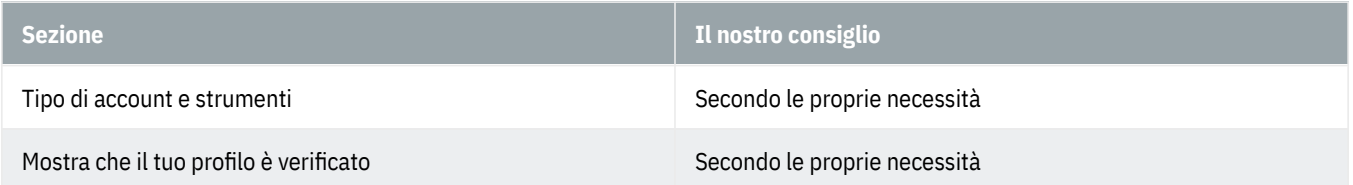

# **Maggiori informazioni e assistenza**

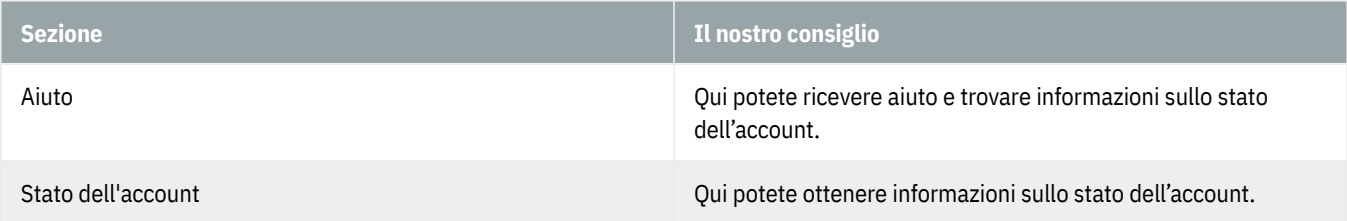